# **Anmeldeformular für einen Einzelnutzungsvertrag für Ein- und Ausfahrten**

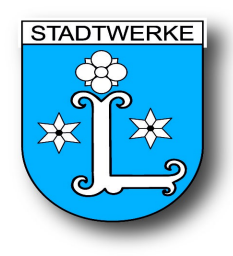

# **(gem. Ziffer 3 der NBS-BT)**

**1. Antragsteller (späterer zugangsberechtigter Vertragspartner und Rechnungsempfänger)**

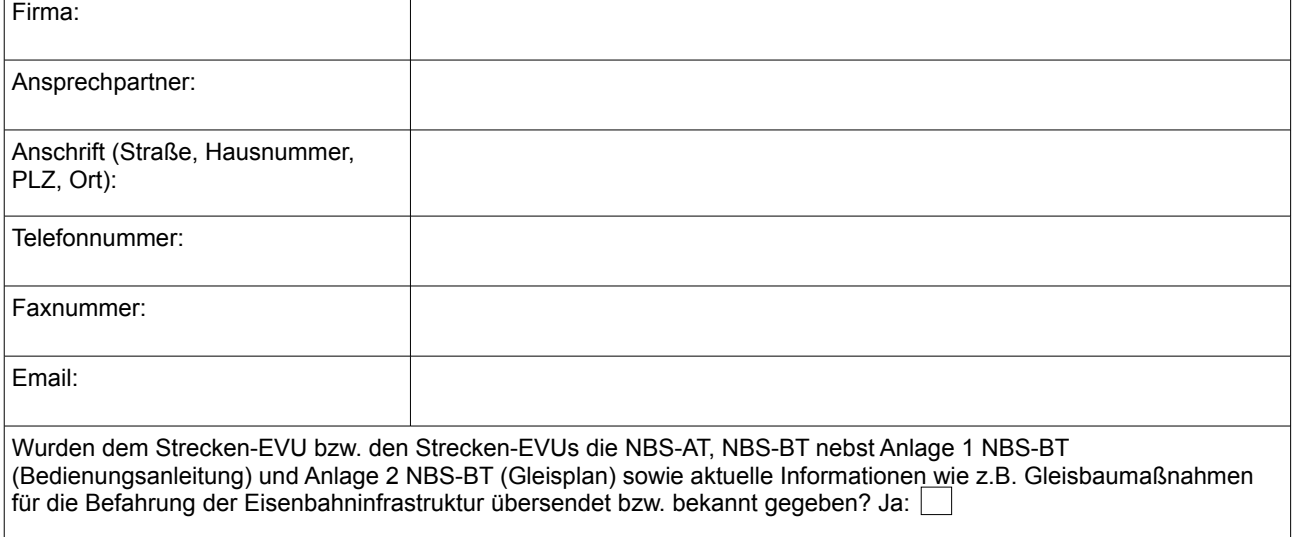

Wurde die Betriebsgenehmigung des Strecken-EVUs bzw. der Strecken-EVUs den SWL bereits gemäß Punkt 2.1 NBS-AT zugesendet? Ja:

Hinweis: Der Abschluss eines Einzelnutzungsvertrags ist zwingend davon abhängig, dass diesen zwei Frage mit ,,ja" beantwortet werden.

## **2. Infrastrukturnutzungsvertrag**

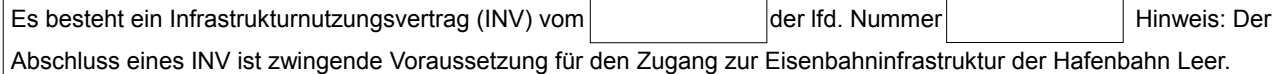

### **3. Nutzungsdaten Ankunft nur von SWL auszufüllen!**

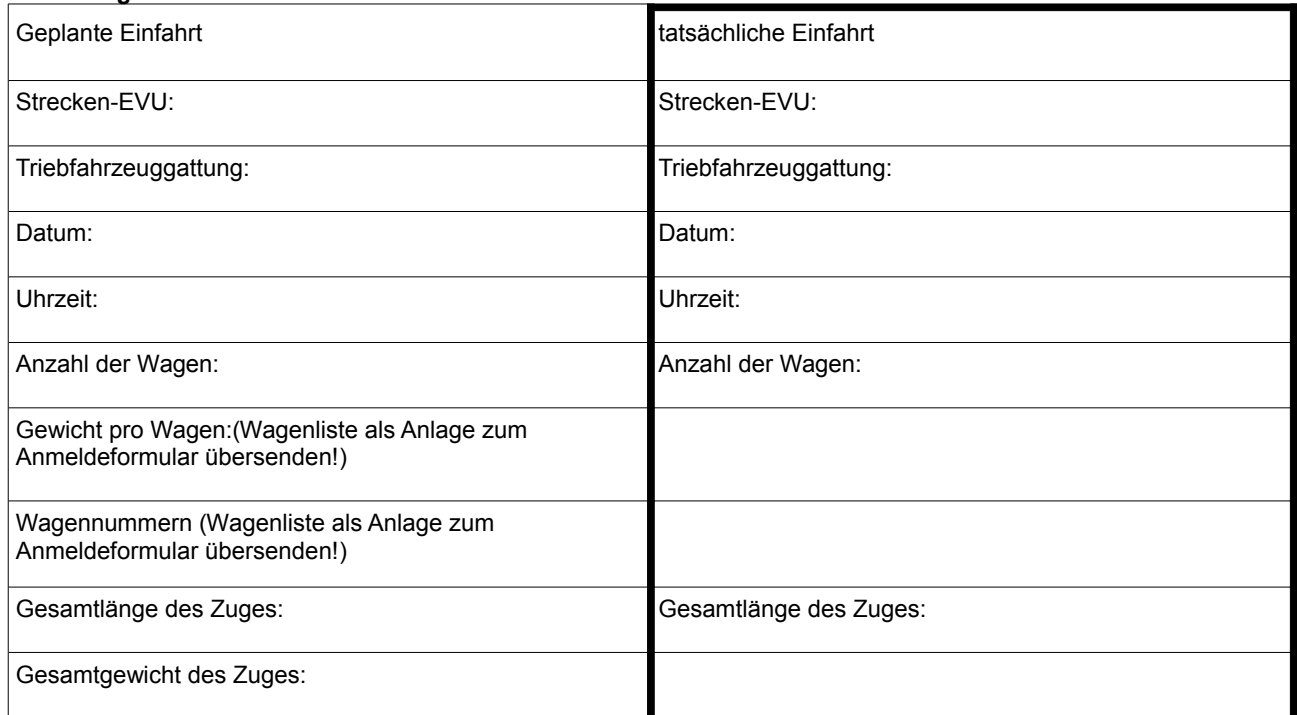

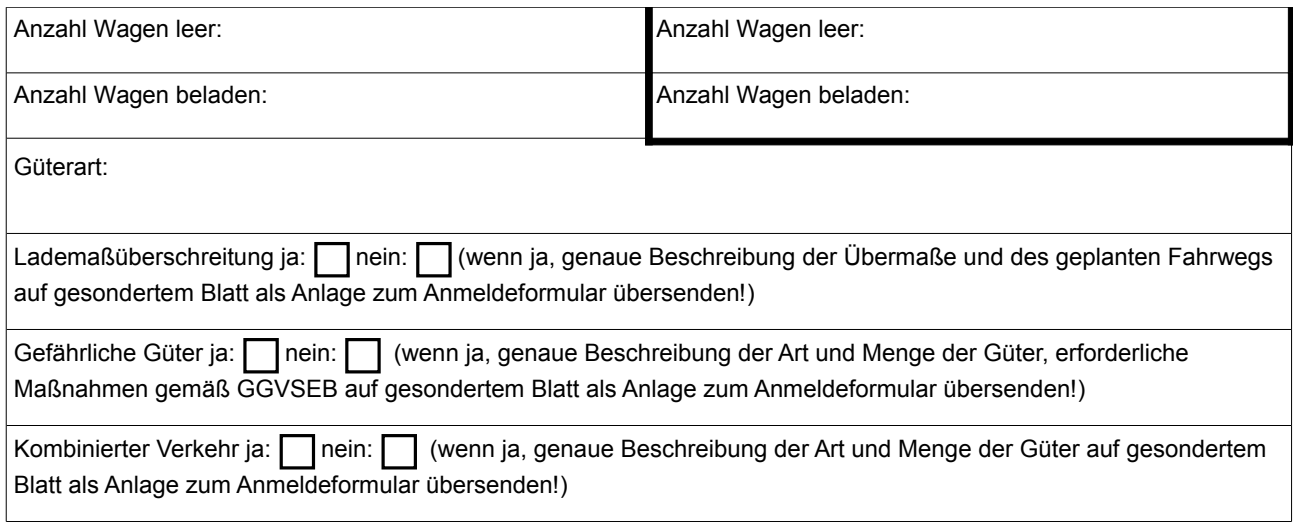

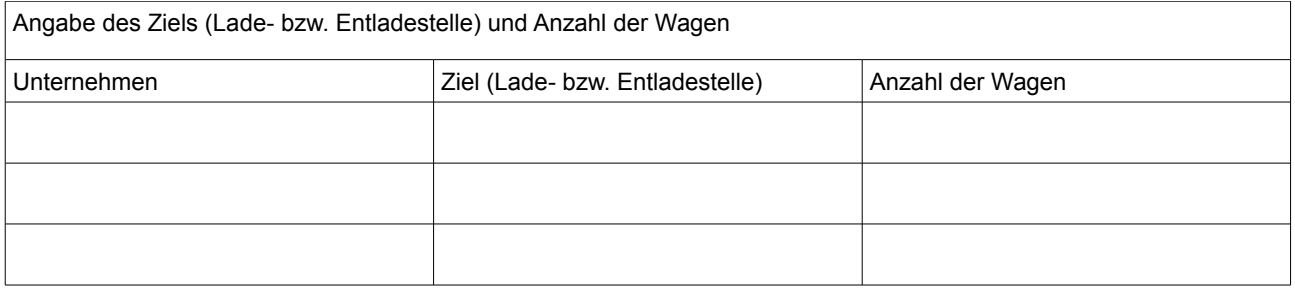

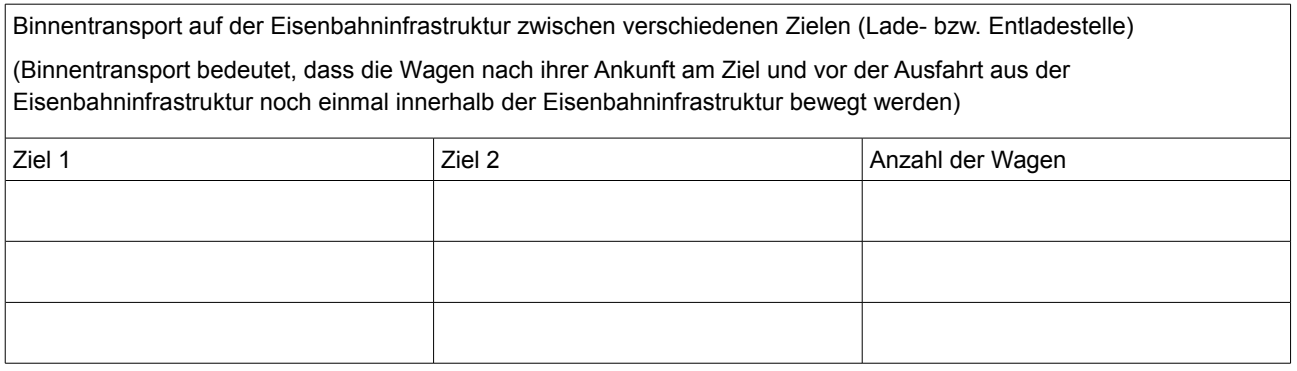

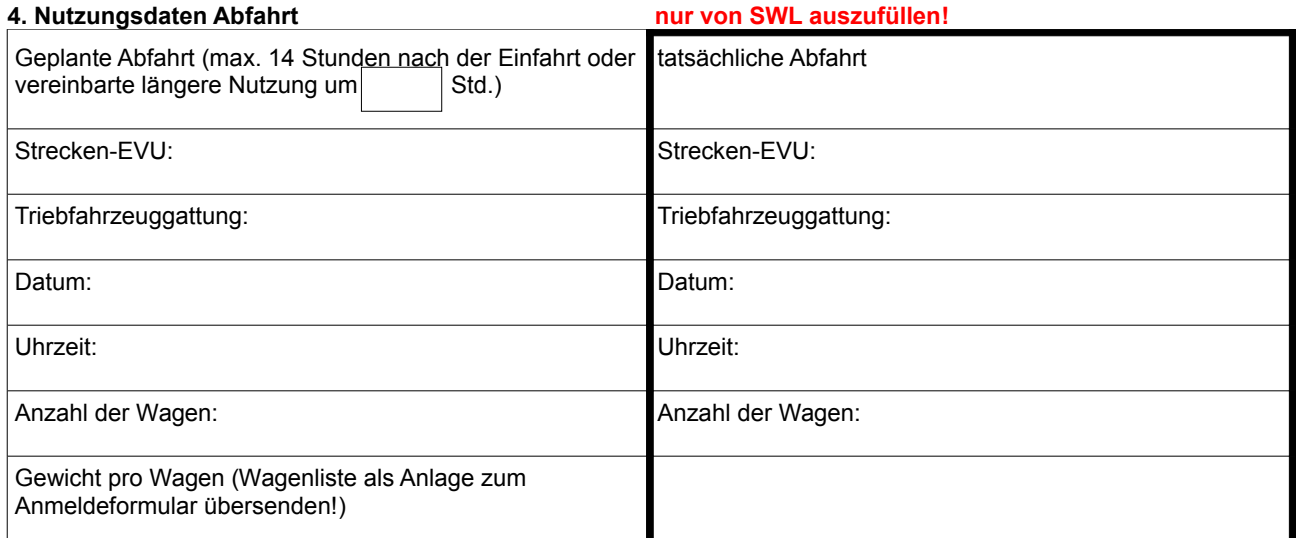

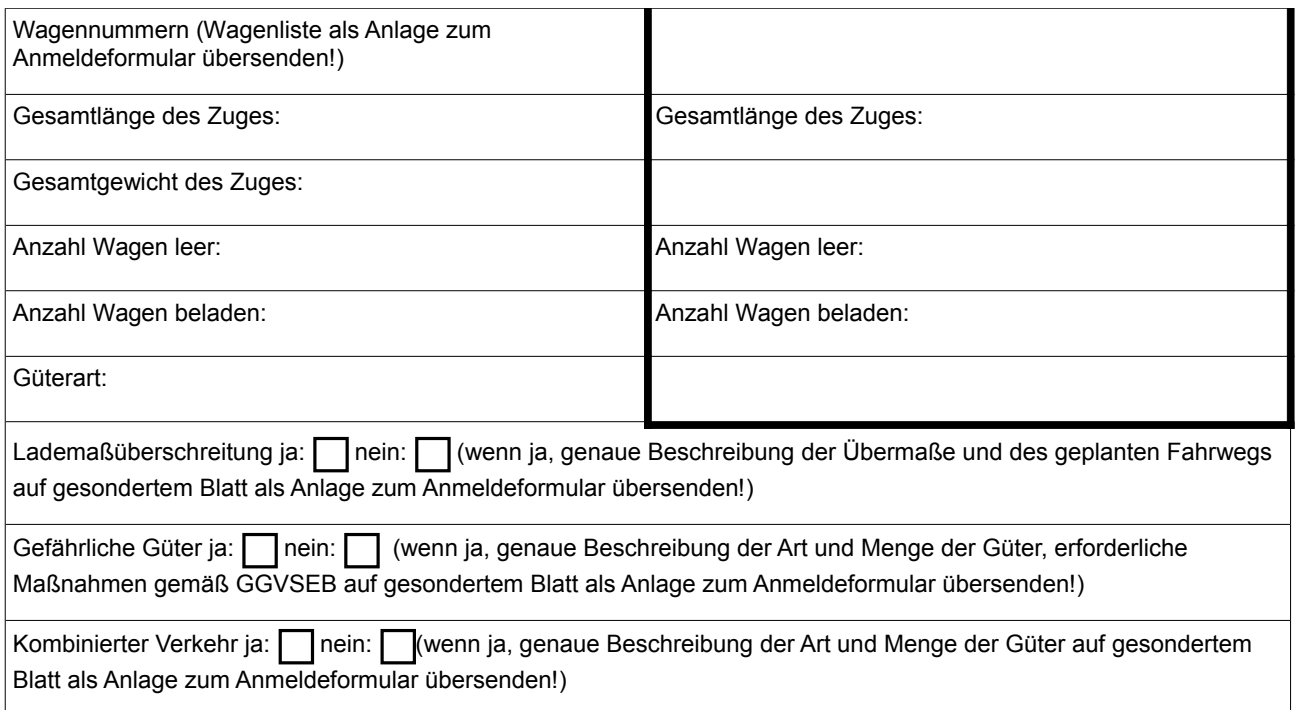

# **5. Sonstige Leistungen**

Fahrdienstleitung außerhalb der allgemeinen Öffnungszeiten (montags bis freitags 6-20 Uhr)

Einsatz von Lotsen auf der Hafenbahn sowie die Vermittlung von Ortskenntnissen

Der hiermit angefragten und sodann durch Angebot und Annahme vereinbarten Einzelnutzung liegt der o.g. INV zu Grunde sowie die darin genannten NBS-AT, NBS-BT nebst Anlagen sowie die Entgeltliste.

# **1. Anfrage/Anmeldung des Antragstellers**

\_\_\_\_\_\_\_\_\_\_\_\_\_\_\_\_\_\_\_\_\_\_\_\_\_\_\_\_\_\_\_\_\_\_\_ Ort, Datum, Unterschrift des Antragsstellers

**2. Angebot der SWL entsprechend der Anfrage/Anmeldung**

 $\frac{1}{2}$  ,  $\frac{1}{2}$  ,  $\frac{1$ Ort, Datum, Unterschrift SWL

**3. Annahme des Angebots durch Antragsteller**

Ort, Datum, Unterschrift des Antragsstellers

\_\_\_\_\_\_\_\_\_\_\_\_\_\_\_\_\_\_\_\_\_\_\_\_\_\_\_\_\_\_\_\_\_\_\_\_\_